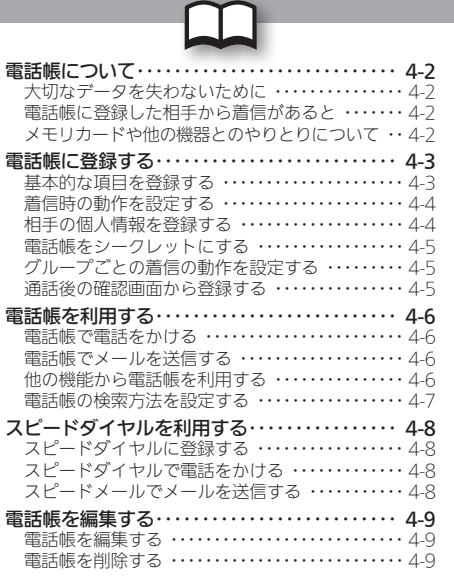

# **WX01SH**

電話帳

<span id="page-1-0"></span>本機の電話帳には、電話番号やメールアドレスといった通話/ 通信のための情報だけでなく、相手の個人情報や、着信時の動作 など、いろいろな情報が登録できます。

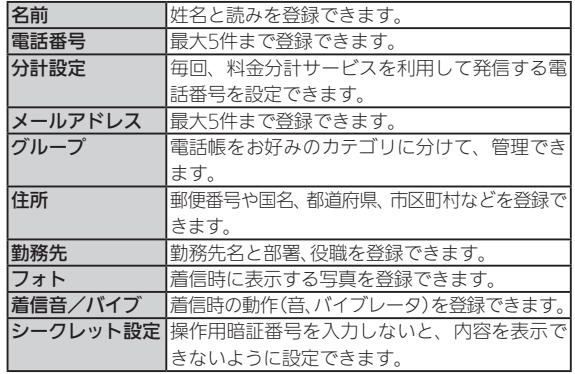

● このほか、ホームページ、メモ、血液型、誕生日、星座を登録できます。

### 大切なデータを失わないために

電話帳に登録したデータは、電池パックを長い間外していたり、 電池残量のない状態で放置したりすると、消失または変化して しまうことがあります。また、事故や故障でも同様の可能性があ ります。大切な電話帳などは、控えをとっておかれることをおす すめします。

● 電話帳が消失または変化した場合の損害につきましては、青仟を 負いかねますのであらかじめご了承ください。

### 電話帳に登録した相手から着信があると

電話帳に登録した名前が表示されます。相手の写真を登録して いたり、着信音やバイブレータを設定していたりすると、それら が表示/動作し、着信相手をお知らせします。

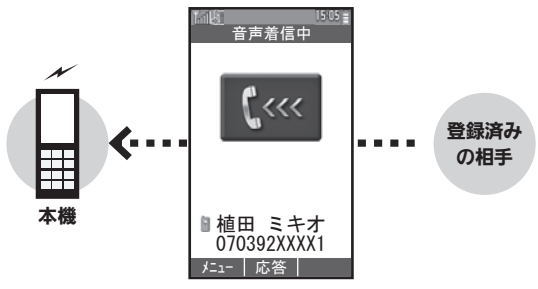

### メモリカードや他の機器とのやりとりについて

電話帳は、本機に取り付けたメモリカードにバックアップした り、赤外線通信で他の機器に転送したりすることができます。 ● バックアップについて詳しくは、P.9-13 を参照してください。 ● 赤外線通信について詳しくは、P.9-9 を参照してください。

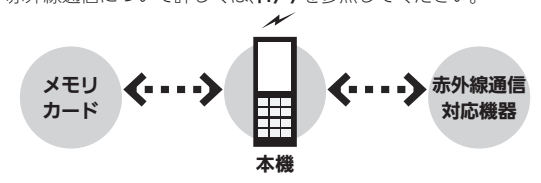

4-2電話帳

### <span id="page-2-0"></span>電話帳に登録する キャンプ きょうしゃ 電話番号、メールアドレスから個人情報までを登録

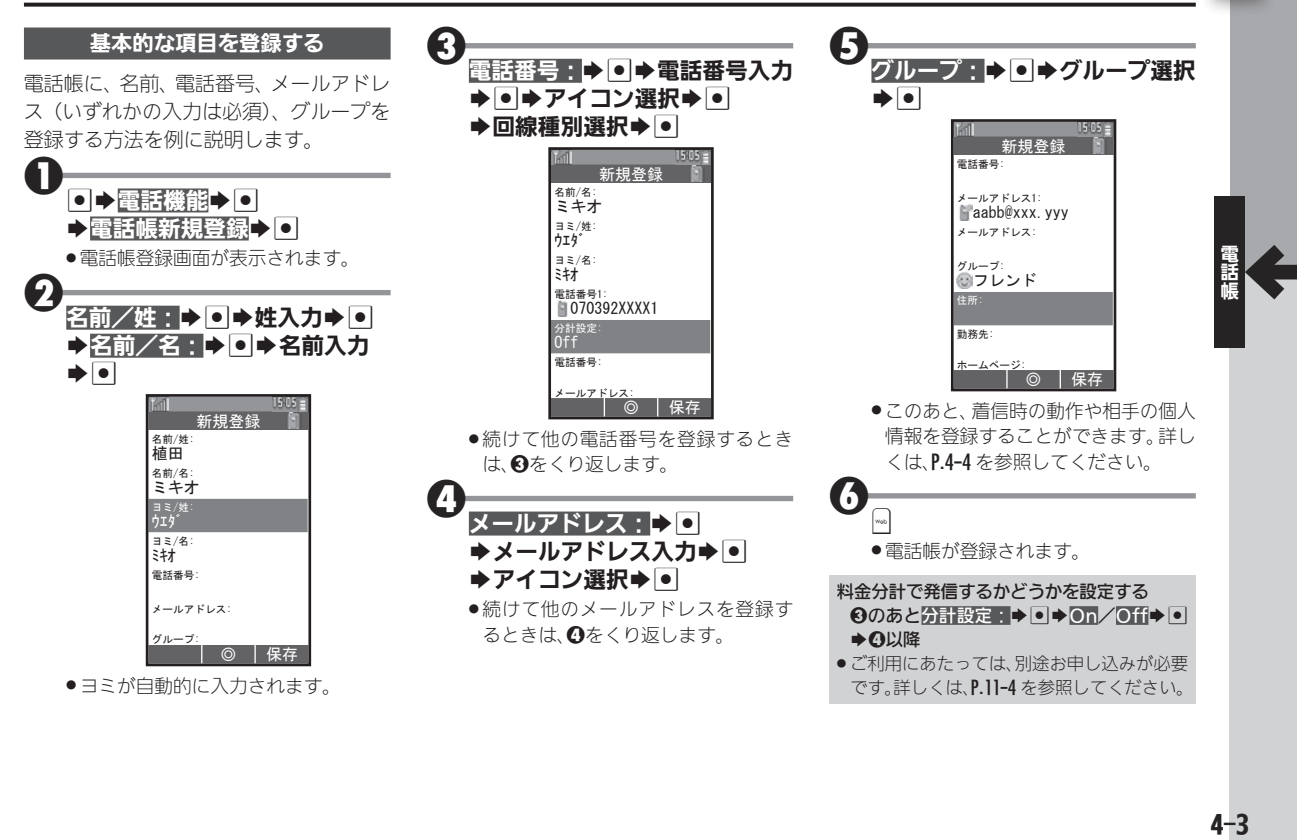

### <span id="page-3-1"></span><span id="page-3-0"></span>電話帳に登録する

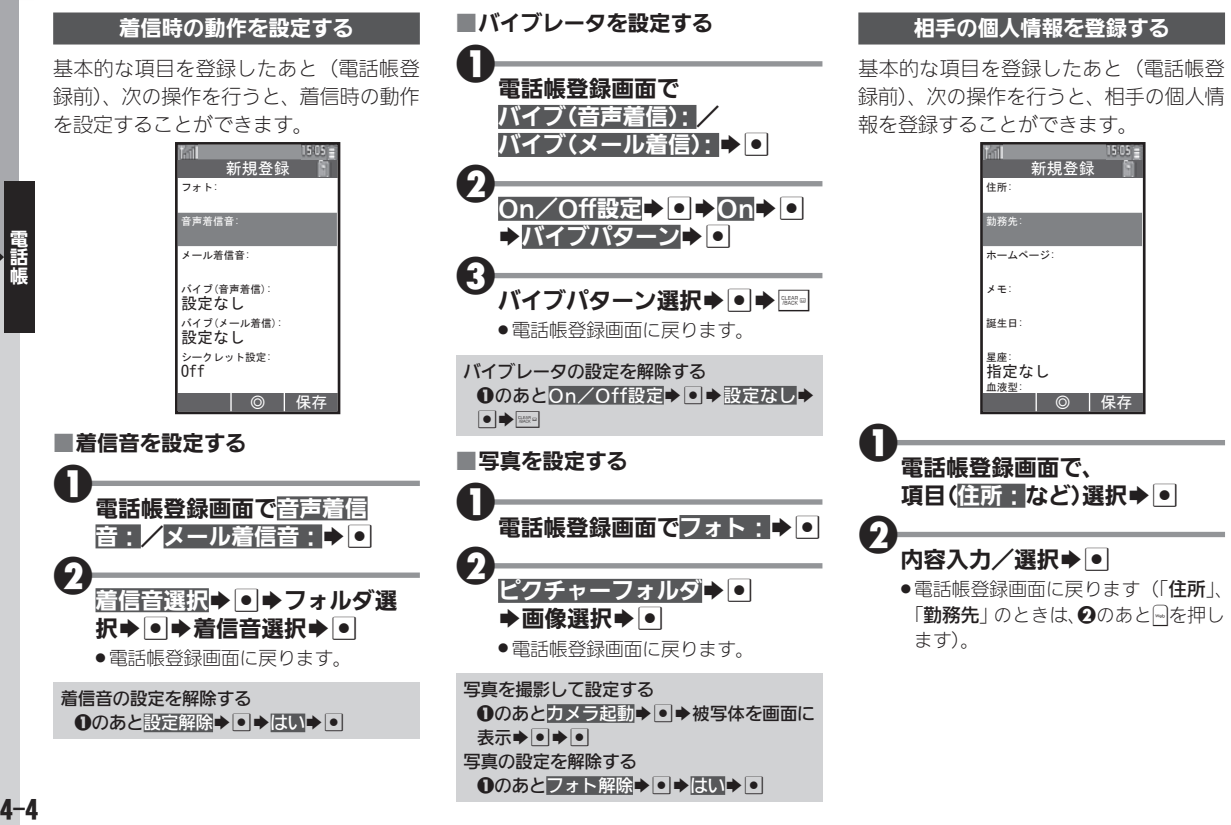

<span id="page-4-0"></span>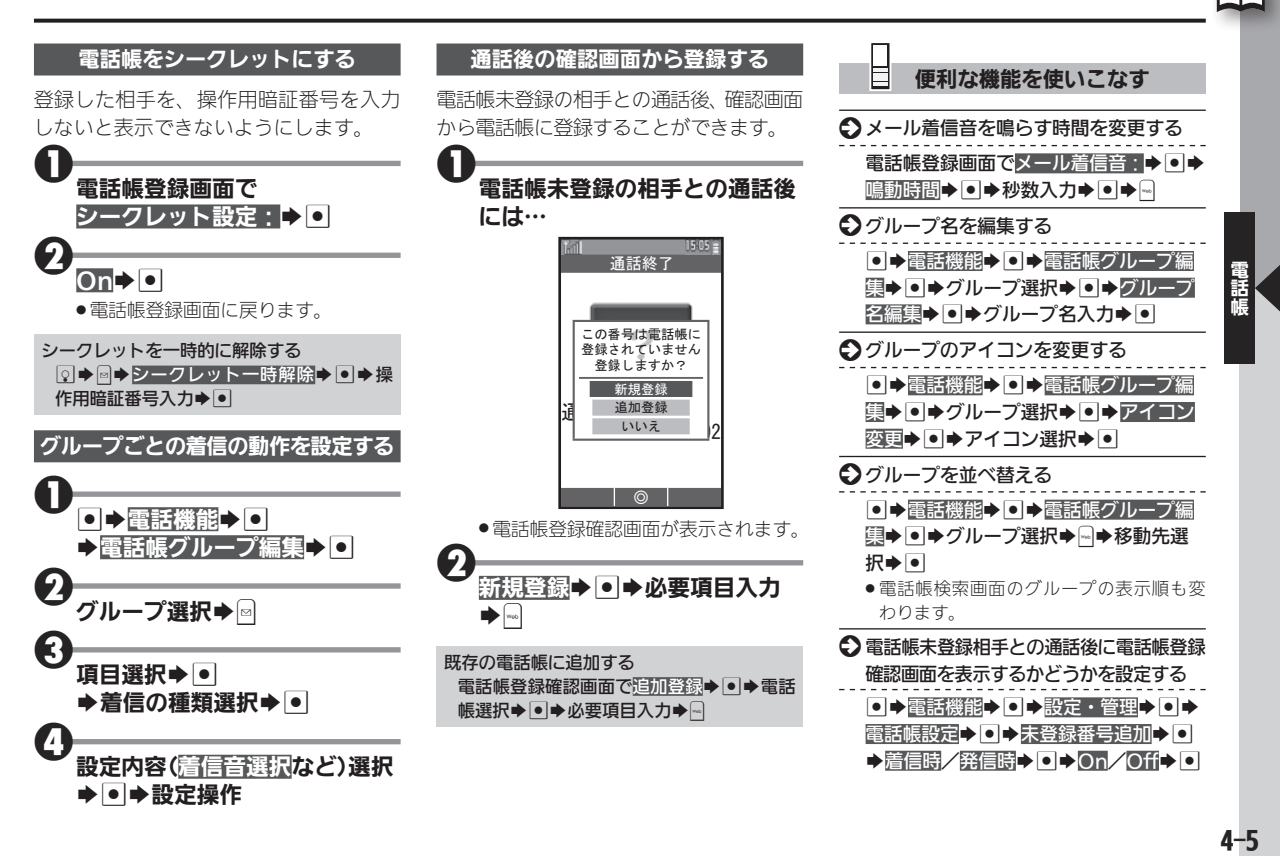

## <span id="page-5-0"></span>◯◯ 電話帳を利用する せいきょう しゅうしゅう しゅうしゅう 電話帳を使って電話発信/メール送信

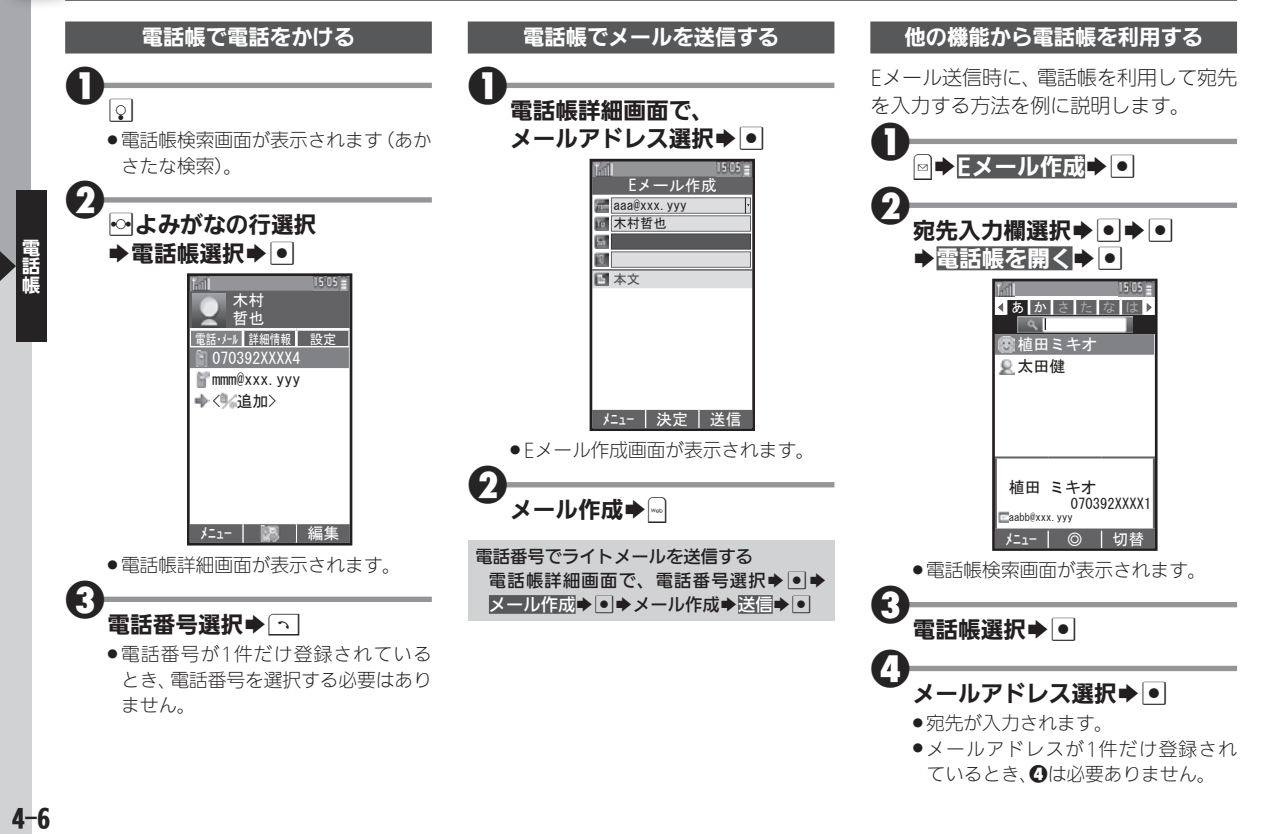

<span id="page-6-0"></span>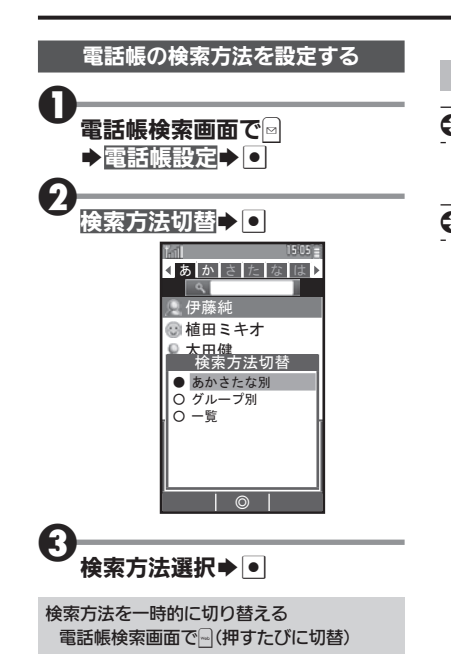

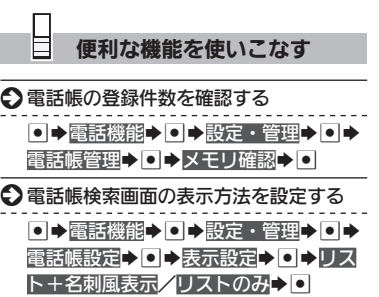

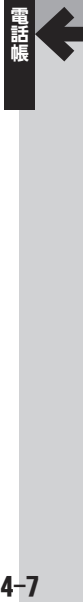

# <span id="page-7-0"></span>◯◯ スピードダイヤルを利用する めいしゃ インファイルキーで電話帳を手軽に利用

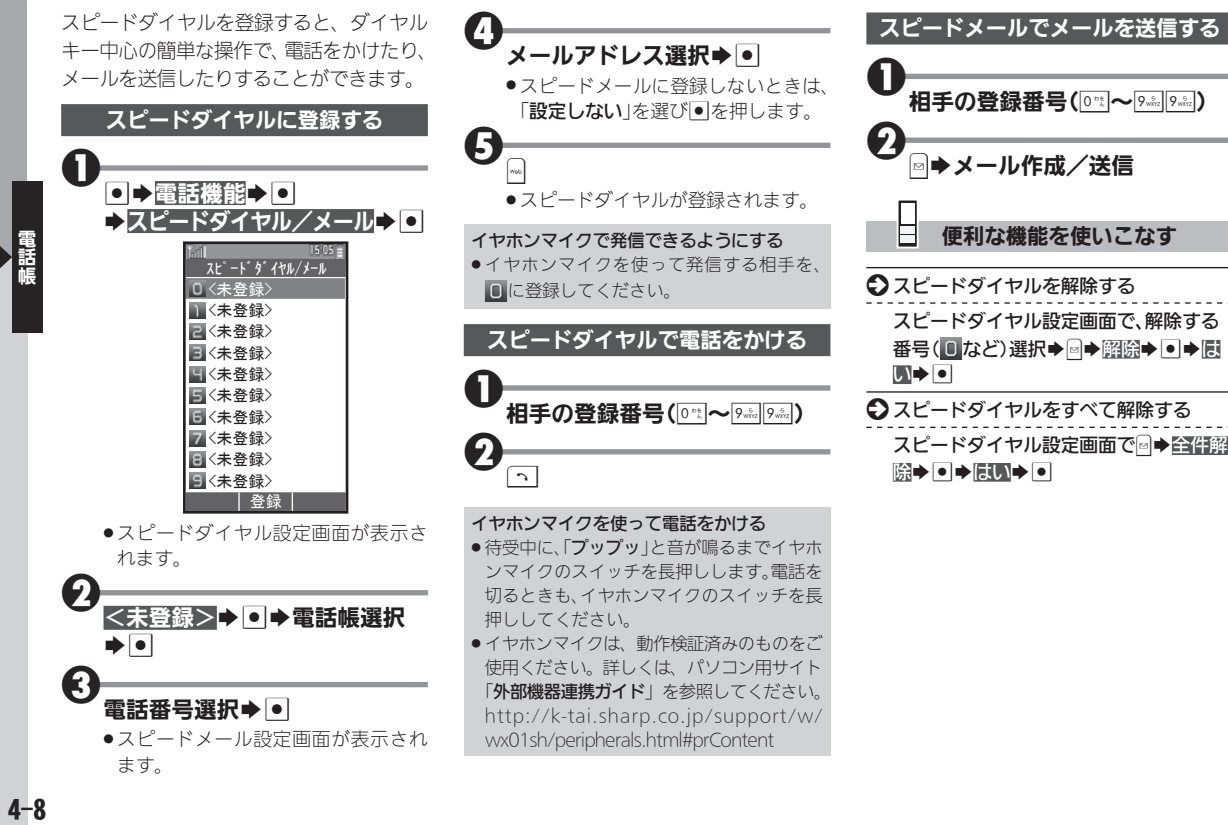

# <span id="page-8-0"></span>電話帳を編集する キャラン キャラン おおや 電話帳の登録内容を編集/削除

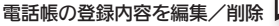

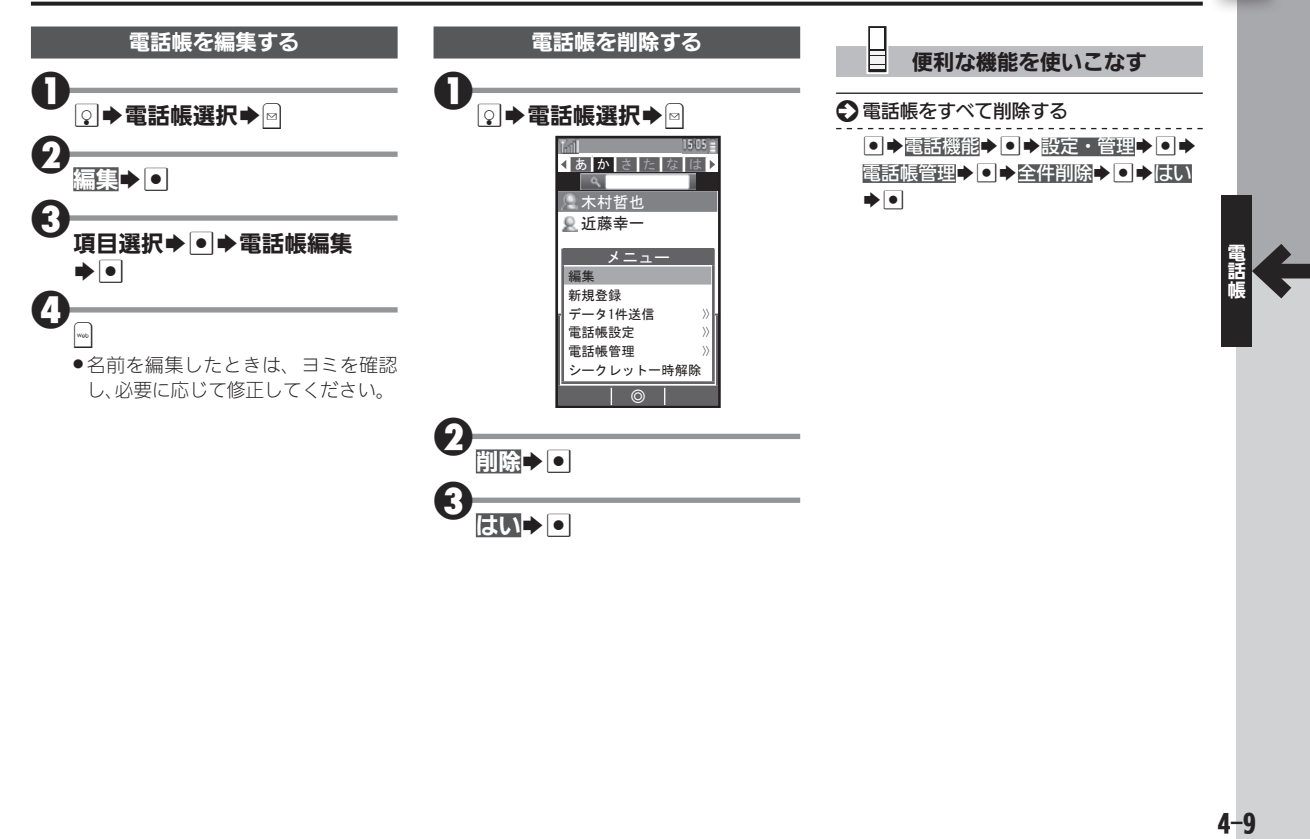